### <<Autodesk AutoCAD 201>>

 $<<$ Autodesk AutoCAD 2010

- 13 ISBN 9787115217196
- 10 ISBN 711521719X

出版时间:2010-1

作者:程绪琦//王建华//孙秀芳//刘志峰

页数:328

PDF

http://www.tushu007.com

# <<Autodesk AutoCAD 201>>

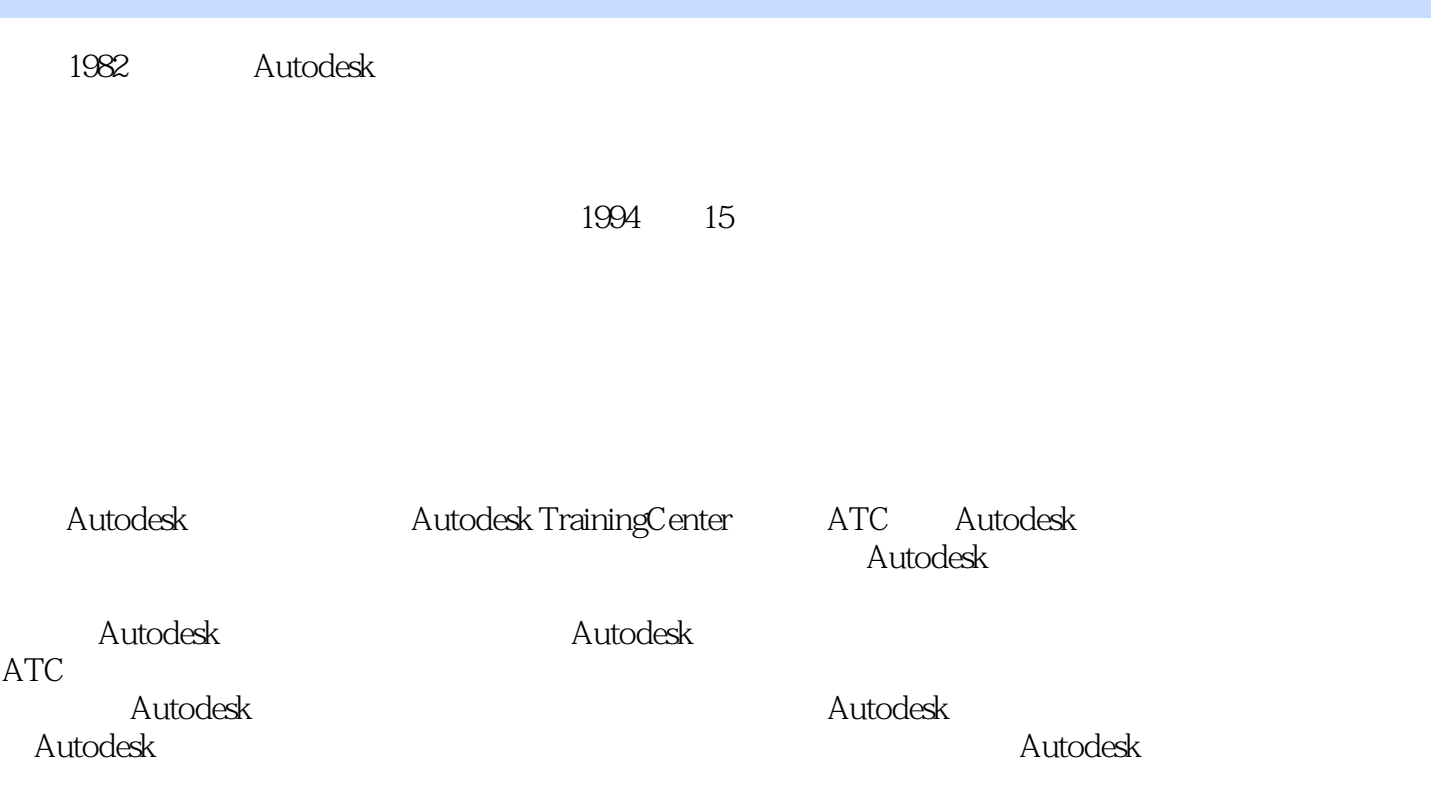

### <<Autodesk AutoCAD 201>>

\* Autodesk (ATC) \*\*

AutoCAD 2010

AutoCAD<br>11

11 AutoCAD

AutoCAD 2010

 $\wedge$  AutoCAD

, tushu007.com

# <<Autodesk AutoCAD 201>>

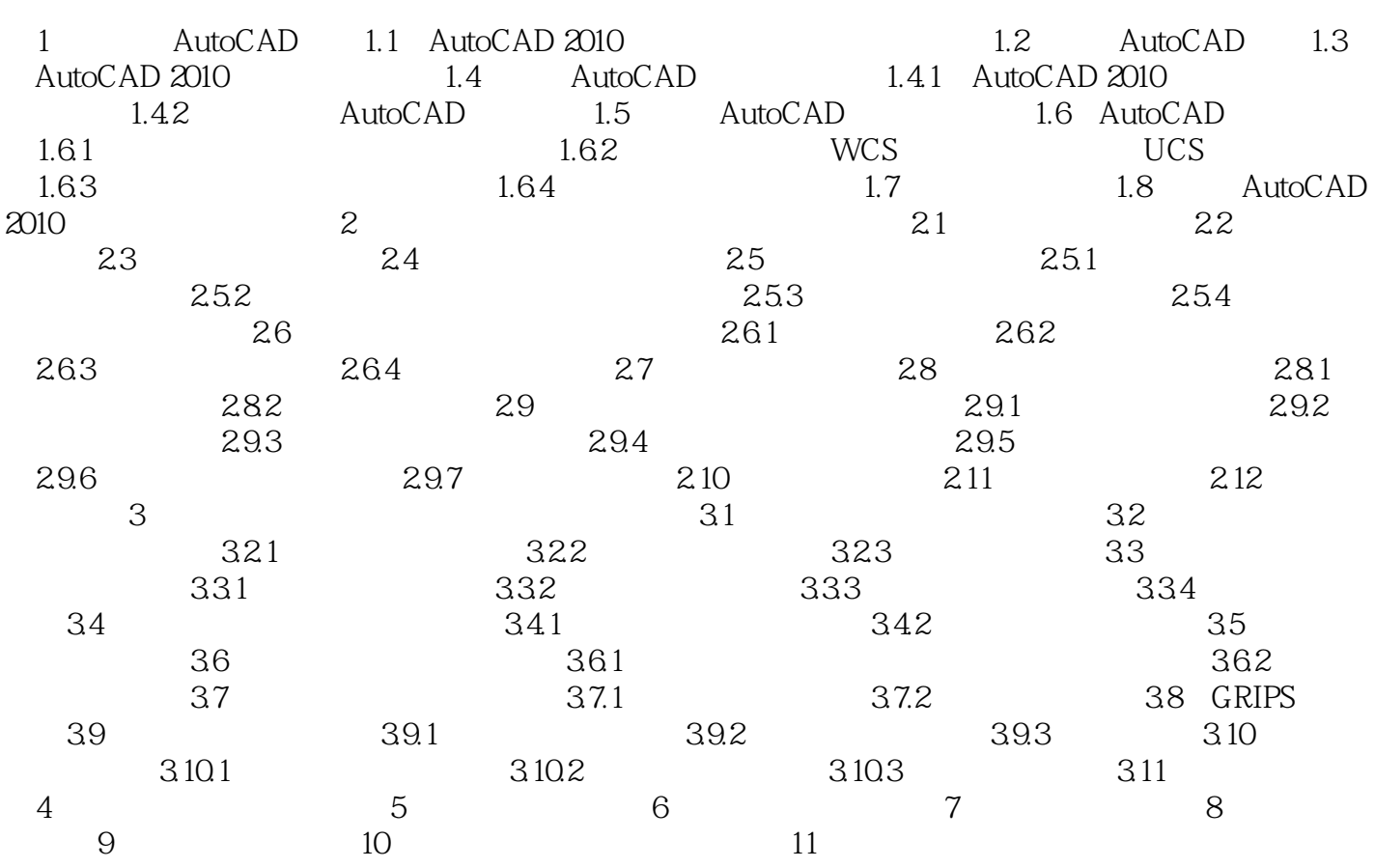

### <<Autodesk AutoCAD 201>>

 $3.$ 

 $\frac{u}{\sqrt{2}}$ , where  $\frac{u}{\sqrt{2}}$ AutoCAD

AutoCAD

 $19$ 

 $DPI$ 

1280×1024

### <<Autodesk AutoCAD 201>>

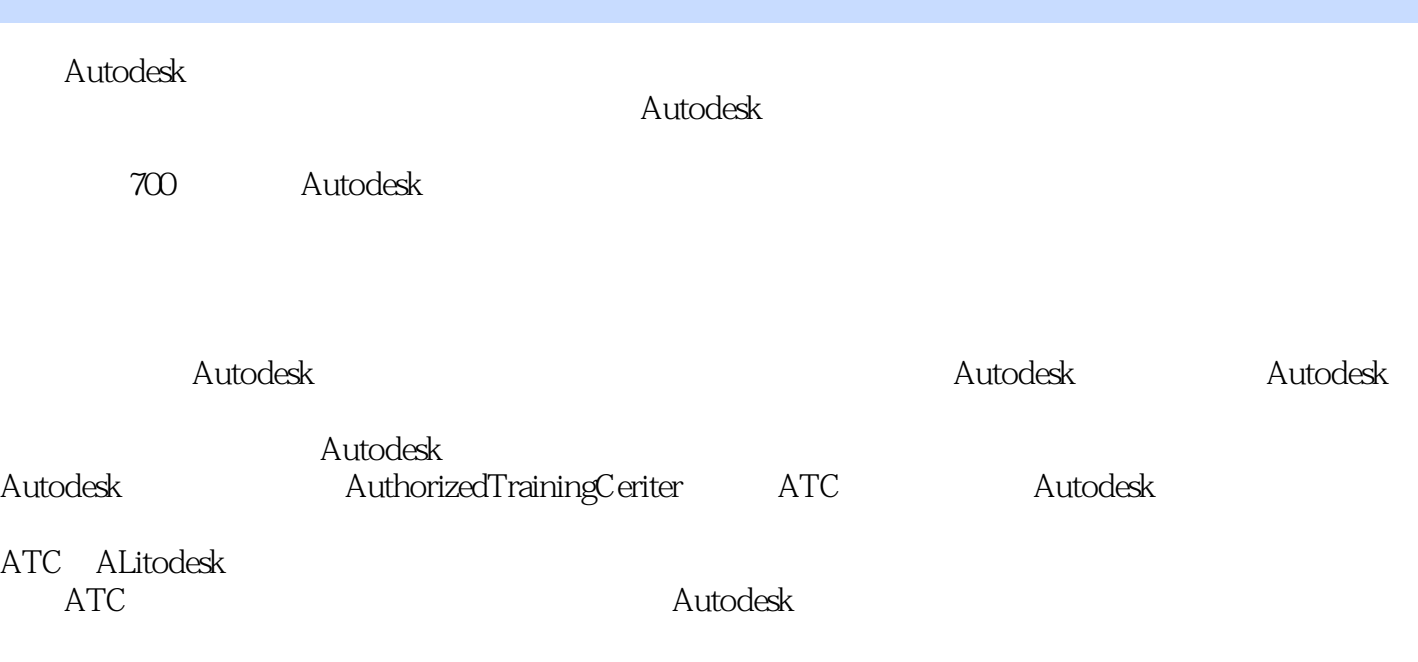

Autodesk

### <<Autodesk AutoCAD 201>>

本站所提供下载的PDF图书仅提供预览和简介,请支持正版图书。

更多资源请访问:http://www.tushu007.com